## **Locating a Geocache**

## Go to www.geocaching.com

Click on the Username box in the top right of the page and enter your username and password."

It is free and easy to create a user account if you don't have one.

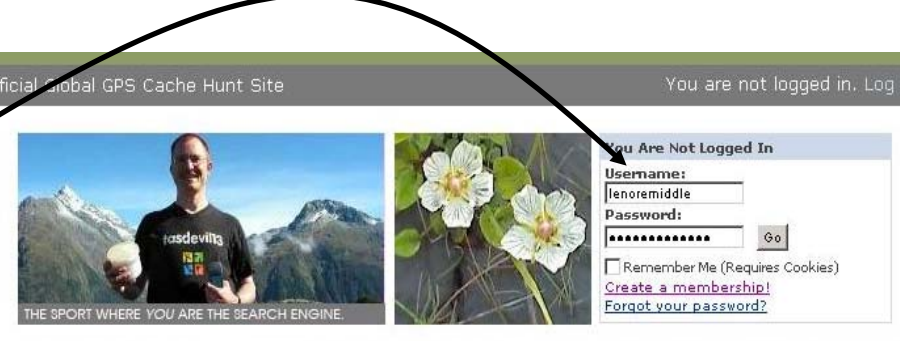

## **WELCOME TO GEOCACHING**

Geocaching is a high-tech treasure hunting game played throughout the world by adventure seekers equipped with GPS devices. The basic idea is to locate hidden containers, called geocaches,

## **WELCOME TO GEOCACHING**

Geocaching is a high-tech treasure hunting game played throughout the world by adventure seekers equipped with GPS devices. The basic idea is to locate hidden containers, called geocaches, outdoors and then share your experiences online. Geocaching is enjoyed by people from all age groups, with a strong sense of community and support for the environment.

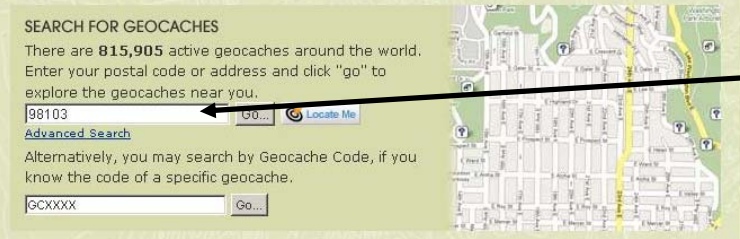

Enter the zip code for the area where you would like to locate geocaches. Click the GO button.

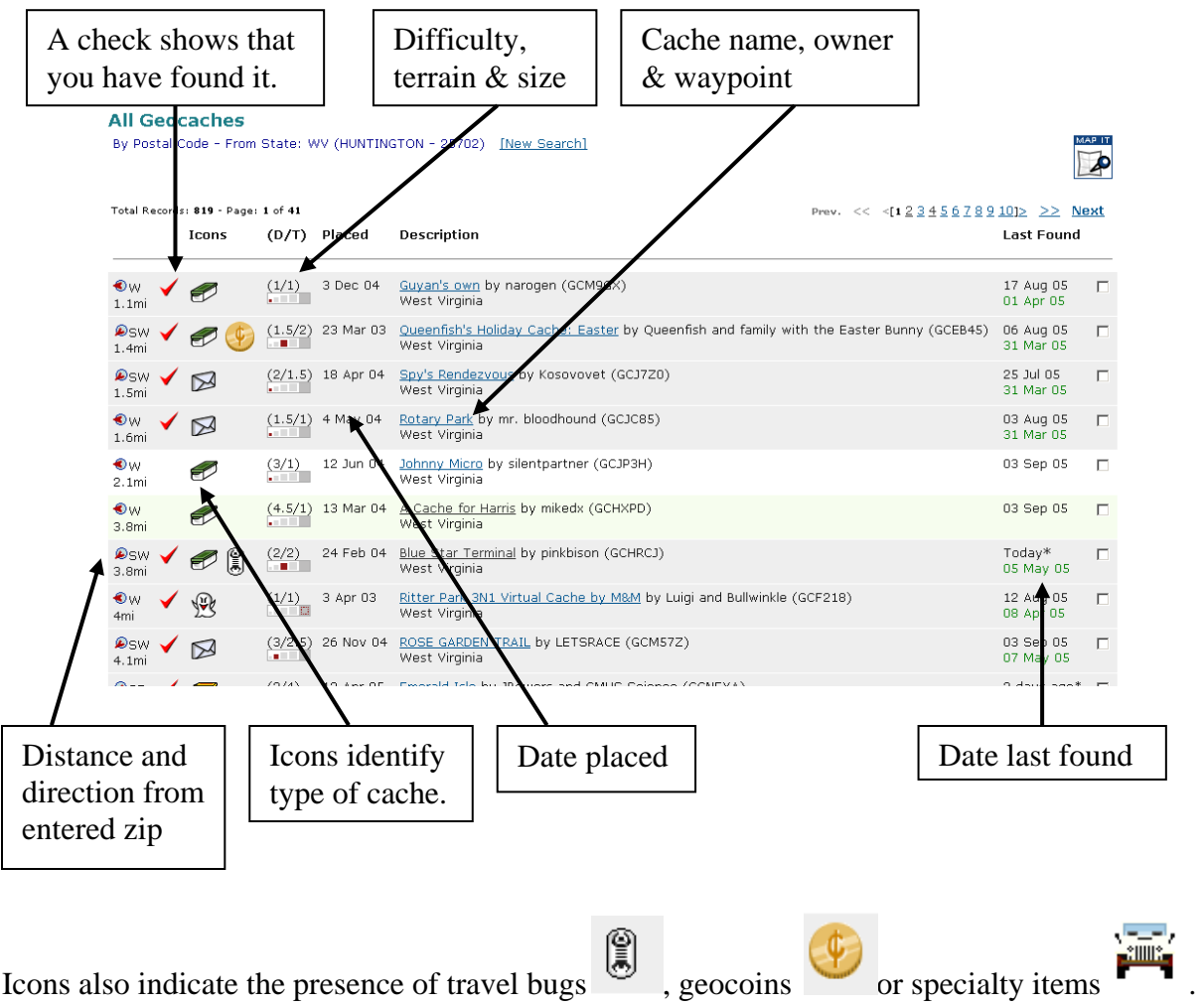

A list of the nearest geocaches from the entered zip code is generated.

Click on the name of a cache that sounds interesting and of an appropriate difficulty.

Note that difficulty is rated on a 1-5 scale and terrain is given a separate 1-5 scale. A cache with a difficulty of 1 and a terrain of 4 might require a long or strenuous hike but the cache box would be easy to find once you are there.

A green box indicates that this is a "regular" geocache and has a container hidden at the location. Two yellow boxes indicates that there are multiple steps before finding the container. An envelope means that the geocache is also a letterbox which is a type of cache that is popular in Europe. A ghost icon means the cache is virtual. There is no container but there is something to see or do at the listed coordinates. Virtual caches are being phased out of geocaching. A question mark cache can be very difficult. The listed coordinates are NOT where the cache is hidden. Cachers must solve a puzzle or problem to determine the coordinates for the cache. A globe icon in front of a cache listing is for an Earthcache. There are no containers at Earthcaches but visitors are required to answer questions about the geology of the area and post photographs.

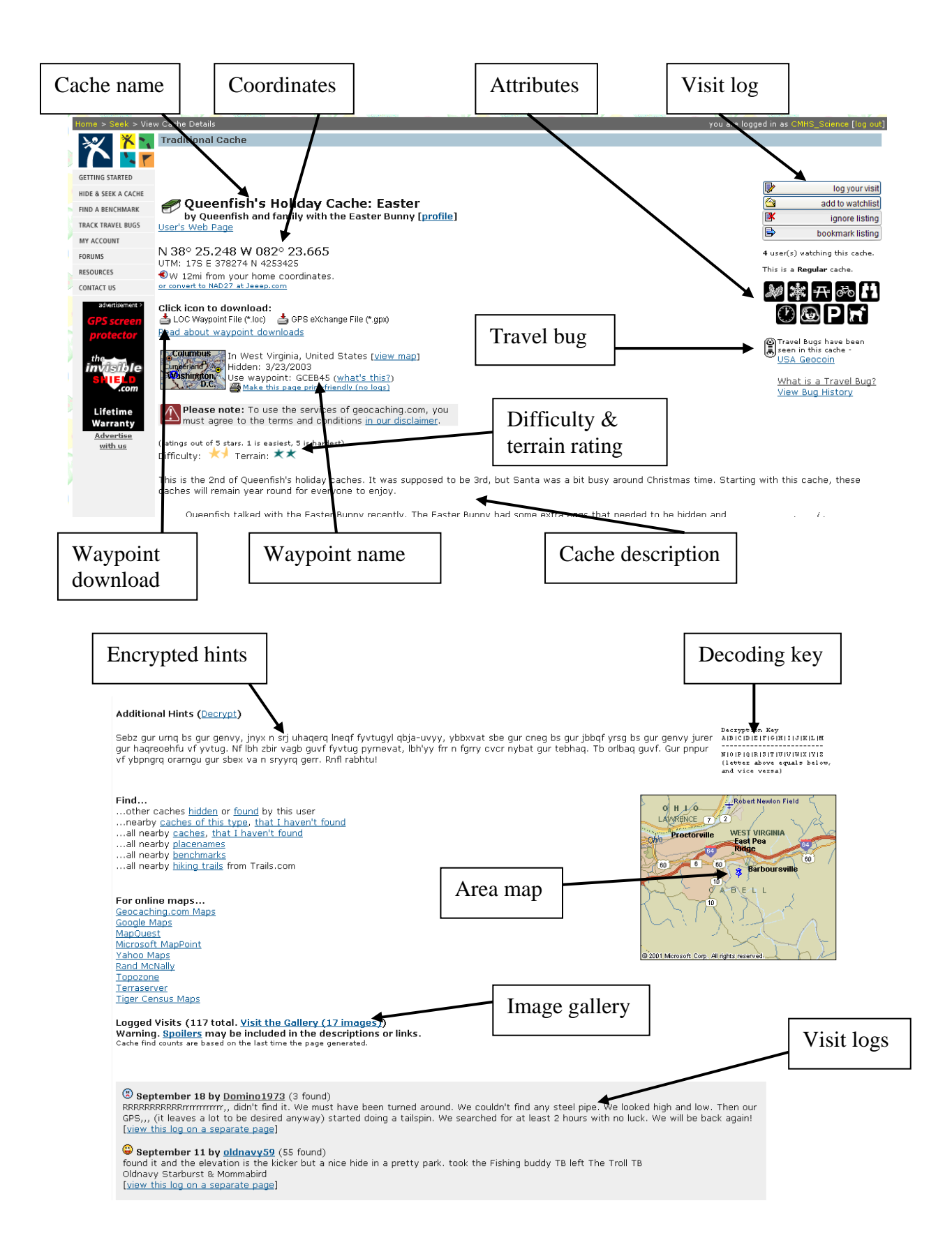

After visiting a cache, log your visit, record comments. Indicate what you took, what you left and if there were any problems with the cache or the logbook. ℙ log your visit

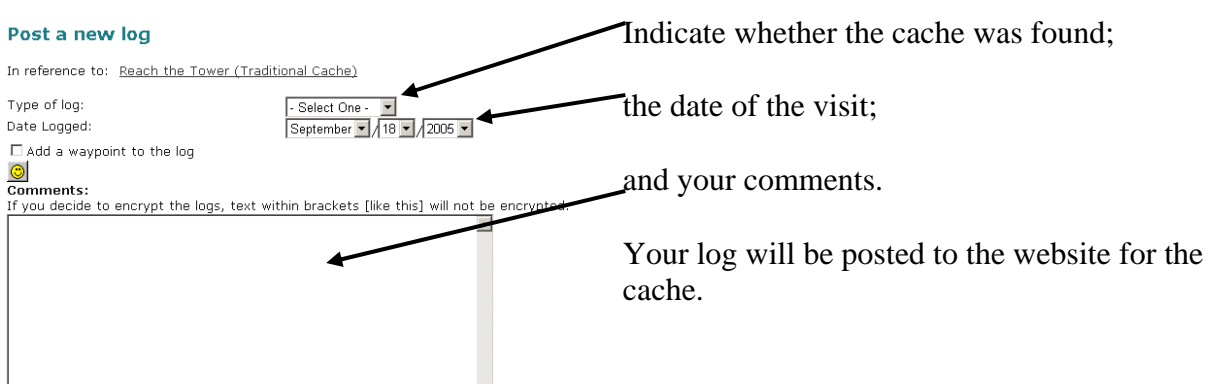